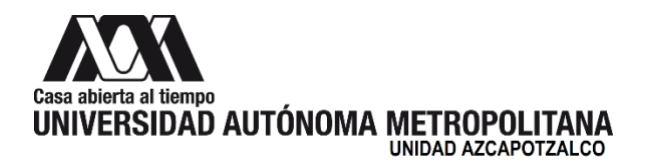

25 de noviembre de 2021

## **H. Consejo Divisional Ciencias y Artes para el Diseño Presente**

En cumplimiento al mandato que nos ha conferido el H. Consejo Divisional a la *Comisión encargada del análisis de las solicitudes de periodos o años sabáticos y de la evaluación de los informes de actividades desarrolladas en éstos, así como del análisis y evaluación de las solicitudes e informes de la beca para estudios de posgrado*, se procedió a revisar el documento presentado como informe de sabático de la **Mtra. Mónica Patricia Stevens Ramírez**, adscrita al Departamento de Procesos y Técnicas de Realización, en consecuencia se presenta el siguiente:

## **Dictamen**

De acuerdo con la evaluación efectuada por esta Comisión, se encontró que se cumplió con el programa planteado para el disfrute del sabático, relativo a la planeación, diseño y desarrollo de material didáctico para la UEA Costos y Presupuestos para el Diseño Industrial en aula virtual, por lo que se recomienda aprobar el informe.

Cabe hacer mención que el informe se presentó con un retraso de 3 meses.

Los integrantes de la Comisión que se manifestaron a favor del dictamen: Dr. Edwing Antonio Almeida Calderón, Mtra. Alinne Sánchez Paredes Torres y Alumna Carla Montserrath Lozada Nava.

**Atentamente Casa abierta al tiempo**

**Mtra. Areli García González** Coordinadora de la Comisión

**Universidad Autónoma Metropolitana** 

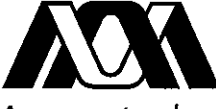

Casa abierta al tiempo Azcapotzalco

#### Consejo Divisional de CyAD

## 10 de septiembre de 2019

#### H. Consejo Divisional Ciencias y Artes para el Diseño Presente

En cumplimiento al mandato que nos ha conferido el H. Consejo Divisional a la Comisión encargada del análisis de las solicitudes de periodos o años sabáticos y de la evaluación de los informes de actividades desarrolladas en éstos, así como del análisis y evaluación de las solicitudes e informes de la beca para estudios de posgrado, se procedió a revisar la solicitud de periodo sabático de la siguiente profesora, y en consecuencia se presenta el siguiente informe:

Mtra. Mónica Patricia Stevens Ramírez, adscrita al Departamento de Procesos y Técnicas de Realización, solicita periodo sabático por 18 meses, a partir del 9 de diciembre de 2019 al 8 de junio de 2021. Anexa su solicitud programa y cronograma de actividades, constancia oficial de periodo sabático expedida por la Coordinación de Recursos Humanos de la Unidad, así como la carta del Encargado del Departamento de Procesos y Técnicas de Realización, quien respalda su solicitud.

De acuerdo con el análisis de la documentación presentada y toda vez que cumple con lo estipulado en el artículo 226 del RIPPPA, se recomienda dar por recibida dicha solicitud de sabático.

Todos los miembros de la Comisión se manifestaron a favor del dictamen: Dr. Edwing Antonio Almeida Calderón y Dr. Fernando Rafael Minaya Hernández.

Atektamente Casa abierta al tiempo

Mtro. Salvador Ulises Islas Barajas Coordinador de la Comision

**Universidad** Autónoma Metropolitana

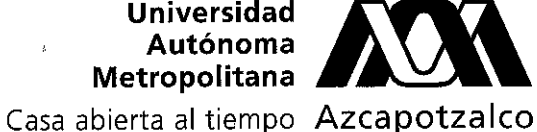

SEP 8133511A

ے ا

#### Ciudad de México a 28 de agosto de 2019

## PT/JEFATURA/CYAD/079/2019

Dr. Marco V. Ferruzca Navarro Presidente H. Consejo Divisional Ciencias y Artes para el Diseño Presente

Por este conducto me permito solicitarle se sirva presentar ante el H. Consejo Divisional que usted preside, la solicitud de periodo sabático de la Mtra. Mónica Patricia Stevens Ramírez (17574) por 18 méses a partir del 09 de diciembre del 2019 al 8 de junio del 2021, así mismo le informo que no existe inconveniente para que la profesora Stevens disfrute de este derecho.

En cumplimiento con los Lineamientos para el disfrute del periodo sabático del personal académico de la División de CyAD vigentes anexo envío la documentación requerida.

Sin otro particular, reciba un cordial saludo.

Atentamente, Casa abierta al tiempo

Dr. Edwing Antonio Almeida Calderón Encargado del Departamento de Procesos y Técnicas de Realización

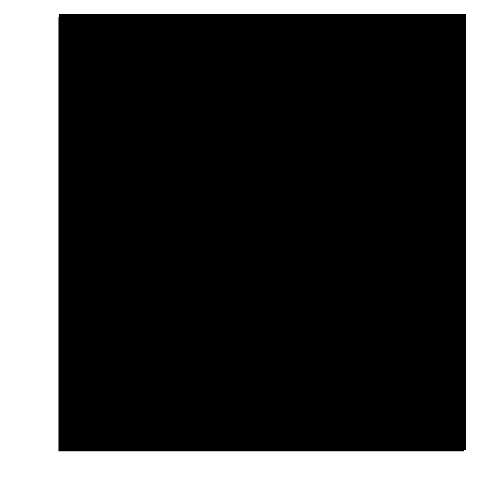

æκ

Av. San Pablo 180, Col. Reynosa Tamaulipas, Delegación Azcapotzalco, 02200 Cd. de México Tel. 5318 9000

Ciudad de México, a 28 de agosto del 2019.

Dr. Edwing Antonio Almeida Calderón Encargado del Departamento de Procesos y Técnicas de Realización Presente,

Por este medio le solicito de la manera más atenta sea tan amable de presentar ante el H. Consejo Divisional la solicitud de periodo sabático que la Mtra. Mónica Patricia Stevens Ramírez (17574) necesita por 18 meses con fecha de inicio del 09 de diciembre del 2019 al 8 de junio del 2021.

Anexo envío la documentación entregada por la Mtra. Stevens que consta del formato de solicitud de periodos sabático, constancia oficial para periodo sabático, cálculo para periodo sabático, plan y cronograma de actividades.

Agradezco de antemano la atención brindada al presente, quedo a sus órdenes para cualquier duda o aclaración.

Atentamente, Casa abierta al tiempo

Dr. Jorge Rodríguez Martínez Jefe del Área de Administración y Tecnología para el Diseño Departamento de Procesos y Técnicas de Realización División CyAD

Ciudad de México, 26 de agosto de 2019

#### UNIVERSIDAD AUTONOMA METROPOLITANA DR. JORGE RODRIGUEZ MARTINEZ

Jefe del Área de Administración y Tecnología para el Diseño del Departamento de Procesos y Técnicas de Realización

#### Estimado Dr. Rodríguez por este medio reciba un cordial saludo.

Aprovecho la presente para solicitar su autorización para tomar un **periodo sabático** de 18 meses que comprende del 9 de Diciembre de 2019 al 8 de Junio de 2021 que de acuerdo al capítulo IV, artículo 226 del RIPPPA, fracción I y II de la Legislación Universitaria de la Universidad Autónoma Metropolitana y del inciso b) de los lineamientos para el disfrute del periodo sabático para el personal académico, de la División de Ciencias y Artes para el Diseño (CYAD), en atención al numeral 2.6.4 para una correcta planeación de las actividades académicas de nuestro departamento. Sea tan amable de firmar de enterado, y girar sus instrucciones para realizar los trámites pertinentes ante el Consejo Divisional.

Sin más, agradezco su atención y quedo a sus órdenes para cualquier otro dato que facilite esta solicitud.

#### Atentamente

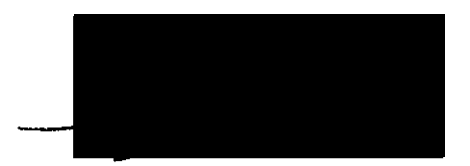

Mtra. Mónica Patricia Stevens Ramírez Profesora investigadora del Departamento de Procesos y Técnicas de Realización División de Ciencias y Artes para el Diseño Área de Administración y Tecnología para el Diseño ext. 9482 paty stevens@hotmail.com y mpsr@correo.azc.uam.mx

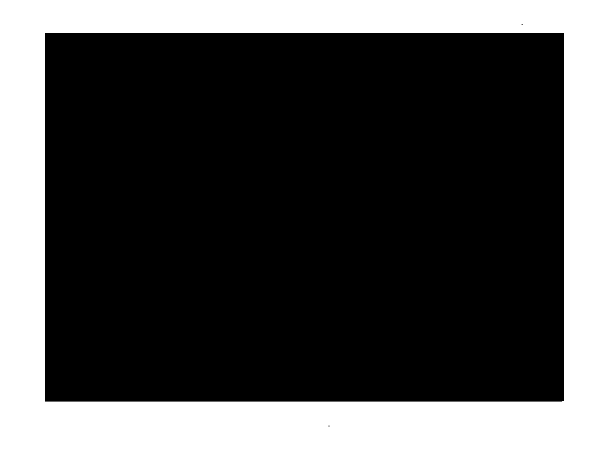

## Casa abierta at tiempo<br>UNIVERSIDAD AUTÓNOMA METROPOLITANA

## SOLICITUD DE PERIODO SABÁTICO

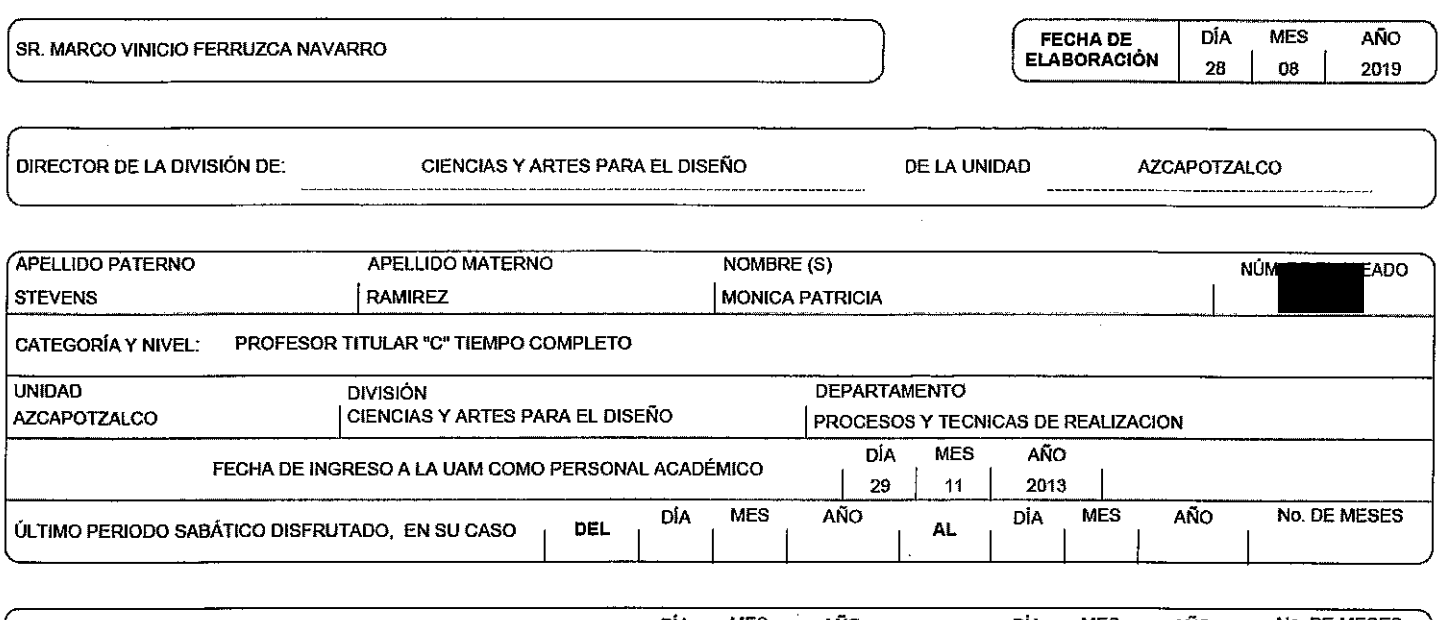

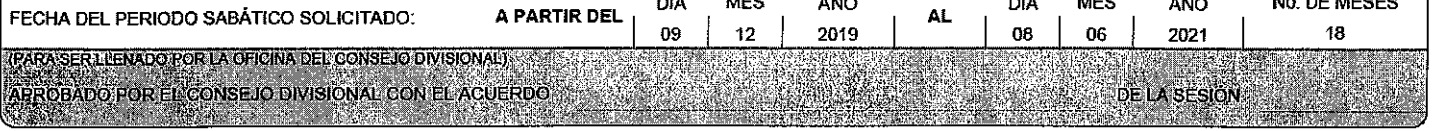

DOCUMENTOS QUE ACOMPAÑAN LA SOLICITUD:

CONSTANCIA OFICIAL DE SERVICIOS EN LA UNIVERSIDAD

PROGRAMA DE ACTIVIDADES ACADÉMICAS A DESARROLLAR

 $\bigcirc$  $\overline{O}$ 

**INTERESADO** 

MTRA, MONICA PATRICIA STEVENS RAMIREZ **FIRMA** 

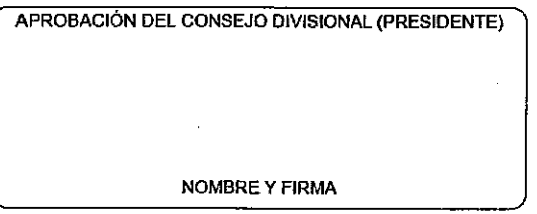

T1 SUBDIRECCIÓN DE PERSONAL T2 ÁREA DE RECURSOS HUMANOS DE UNIDAD T3 CONSEJO DIVISIONAL **T4 INTERESADO** 

FI-DRH-20 / 12182013

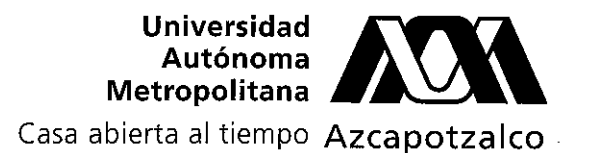

## NÓMINA Y REGISTROS DE PERSONAL

Folio: CRH-NRP-129-2019 Constancia Oficial para Período Sabático Número de Empleado:

Martes 03 de septiembre de 2019

Conseio Divisional de la División de Ciencias y Artes para el Diseño<br>Presente

En mi carácter de Coordinadora de Recursos Humanos de la Universidad Autónoma Metropolitana, Unidad Azcapotzalco, hago constar:

La PROFRA. MONICA PATRICIA STEVENS RAMIREZ labora en esta Institución como profesora de tiempo completo a partir del 29 de noviembre de 2013; actualmente adscrita a la División de Ciencias y Artes para el Diseño, Departamento de Procesos y Técnicas de Realización, con categoría y nivel de TITULAR 'C', por tiempo indeterminado.

Cabe hacer mención que no ha disfrutado de periodo sabático ni licencia sin goce de sueldo alguno. Asimismo informo que se considera tiempo acumulado para sabático: Del 07 de mayo de 1999 al 06 de

mavo de 2000. Asimismo informo que se considera tiempo acumulado para sabático: Del 22 de junio de 2000 al 15 de diciembre de 2000.

Asimismo informo que se considera tiempo acumulado para sabático: Del 07 de mayo de 2001 al 24 de mayo de 2002.

Asimismo informo que se considera tiempo acumulado para sabático: Del 03 de junio de 2002 al 11 de abril de 2003.

Asimismo informo que se considera tiempo acumulado para sabático: Del 06 de mayo de 2003 al 01 de agosto de 2003.

Se extiende la presente para los fines a que haya lugar.

## **Atentamente** Casa abierta al tiempo

Lic. Nora Edith Salas Alvarado Coordinadora de Recursos Humanos

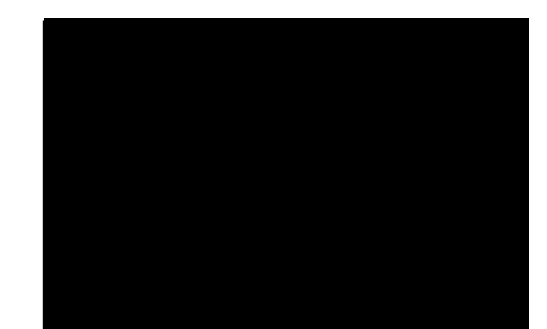

Constancia válida con sello de la Universidad y firma del responsable BGM/gzg

#### Cálculo para Período Sabático

Martes 03 de septiembre de 2019

La PROFRA. MONICA PATRICIA STEVENS RAMIREZ labora en esta Institución como profesora de tiempo completo a partir del 29 de noviembre de 2013; actualmente adscrita a la División de Ciencias y Artes para el Diseño, Departamento de Procesos y Técnicas de Realización, con categoría y nivel de TITULAR 'C', por tiempo indeterminado.

Número de Empleado

Cabe hacer mención que no ha disfrutado de periodo sabático ni licencia sin goce de sueldo alguno. Asimismo informo que se considera tiempo acumulado para sabático: Del 07 de mayo de 1999 al 06 de mayo de 2000.

Asimismo informo que se considera tiempo acumulado para sabático: Del 22 de junio de 2000 al 15 de diciembre de 2000.

Asimismo informo que se considera tiempo acumulado para sabático: Del 07 de mayo de 2001 al 24 de mayo de 2002.

Asimismo informo que se considera tiempo acumulado para sabático: Del 03 de junio de 2002 al 11 de abril de 2003.

Asimismo informo que se considera tiempo acumulado para sabático: Del 06 de mayo de 2003 al 01 de agosto de 2003.

Tiene de derecho a 18 meses de sabático.

28 de Agosto de 2019

## UNIVERSIDAD AUTONOMA METROPOLITANA

Solicitante: Mónica Patricia Stevens Ramírez

Número Económico:

Departamento de Procesos y Técnicas de Realización

Periodo Sabático: del 9 de diciembre de 2019 al 08 de junio de 2021

Tiempo: 18 meses

## PROGRAMA DE TRABAJO DE ACTIVIDADES ACADEMICAS POR DESARROLLAR DURANTE EL PERIODO SABÁTICO

#### Título del Proyecto:

► Planeación, diseño y desarrollo de material didáctico para la UEA 143126 de Costos y Presupuestos para el Diseño Industrial en aula virtual \*

\*(numeral 2, 2.1 de los lineamientos divisionales)

### Objetivo:

Rediseñar, homologar y actualizar los materiales didácticos de los contenidos temáticos de la UEA mediante ejercicios de reforzamiento, lecturas, presentaciones, casos, notas de curso, simuladores. visitas y aplicaciones que permitan facilitar el conocimiento y la comprensión del tema, de acuerdo a los planes y programas de estudio vigentes.

#### Justificación:

Respondiendo al uso de la tecnología de información como mecanismo de accesibilidad y flexibilidad para las nuevas generaciones, donde los alumnos puedan encontrar recursos, materiales, instrucciones y zonas de interacción, se actualizarán los materiales didácticos que permitan conducir y evaluar el conocimiento para su inmediata aplicación facilitando la relación teoría-práctica y acción-reflexión, generando cambios o mejoras en el proceso de enseñanza y aprendizaje.

#### Recursos:

Participación de cursos especializados en los temas

Accesibilidad a talleres de producción educativa de multimedia (video, televisión, audio, páginas web, audiovisuales)

Instalación y Ejecución de Softwares Educativos, Excel y de edición

Estructuración en Plataforma Educativa (Sistema Moodle Espacio en Aula Virtual)

Computadora y medios digitales (scanner, cámara fotográfica, cámara de video

Vinculación con Instituciones e instancias con experiencia en el tema

Visita a Simuladores y Museos especializados en el tema

#### **Consideraciones para el Contenido:**

- 1. Conceptos generales de costos y su aplicación en los proyectos
- 2. Cálculo de Presupuestos personales
- 3. La importancia de la cotización de tu trabaio
- 4. Costos de Producción
- 5. Cronogramas y Rutas Críticas
- 6. Diseño de hoja de cálculo matriz para presupuestos
- 7. Diagrama de cálculo de procesos
- 8. Diagrama de Gantt
- 9. Costos de Distribución y Venta
- 10. Relación Valor-Precio
- 11. Fluio Circular de la Economía
- 12. Ciclo de Vida

#### **Estructura del Proyecto:**

- 1. Presentación (Encuadre)
- 2. Recursos para el Desarrollo de la UEA
- 3. Carta Descriptiva (objetivo general, particular, duración, metodología, actividades por realizar, material y/o equipo de apoyo, especificación de conocimientos y habilidades previas para ingresar al curso, modalidades de conducción del proceso, evaluación, bibliografía)
- 4. Introducción a cada tema
- 5. Objetivos por tema
- 6. Listado de Actividades por tema
- 7. Material didáctico por tema (presentaciones, artículos en línea, interactivos)
- 8. Formularios
- 9. Material de comunicación e intercambio (foros, chats)
- 10. Material de Reforzamiento por tema (tareas y estudio de caso)
- 11. Evaluación

### **Vinculación**

En el corto plazo se registrará el tema como Proyecto de Investigación, con el fin de dar continuidad a las actividades, así como vincular con actividades de docencia de licenciatura, posgrado y hay propuestas para actividades de educación continua, todo ello dentro de nuestra misma institución.

## Entregable del Periodo Sabático:

Cabe señalar que al momento de la reincorporación se trabajará con la evaluación de la presentación del Informe detallado del programa de actividades académicas desarrolladas durante el disfrute del periodo sabático, tal y como señala el numeral 3 y 4.2 de los lineamientos.

## Cronograma de actividades del Periodo Sabático:

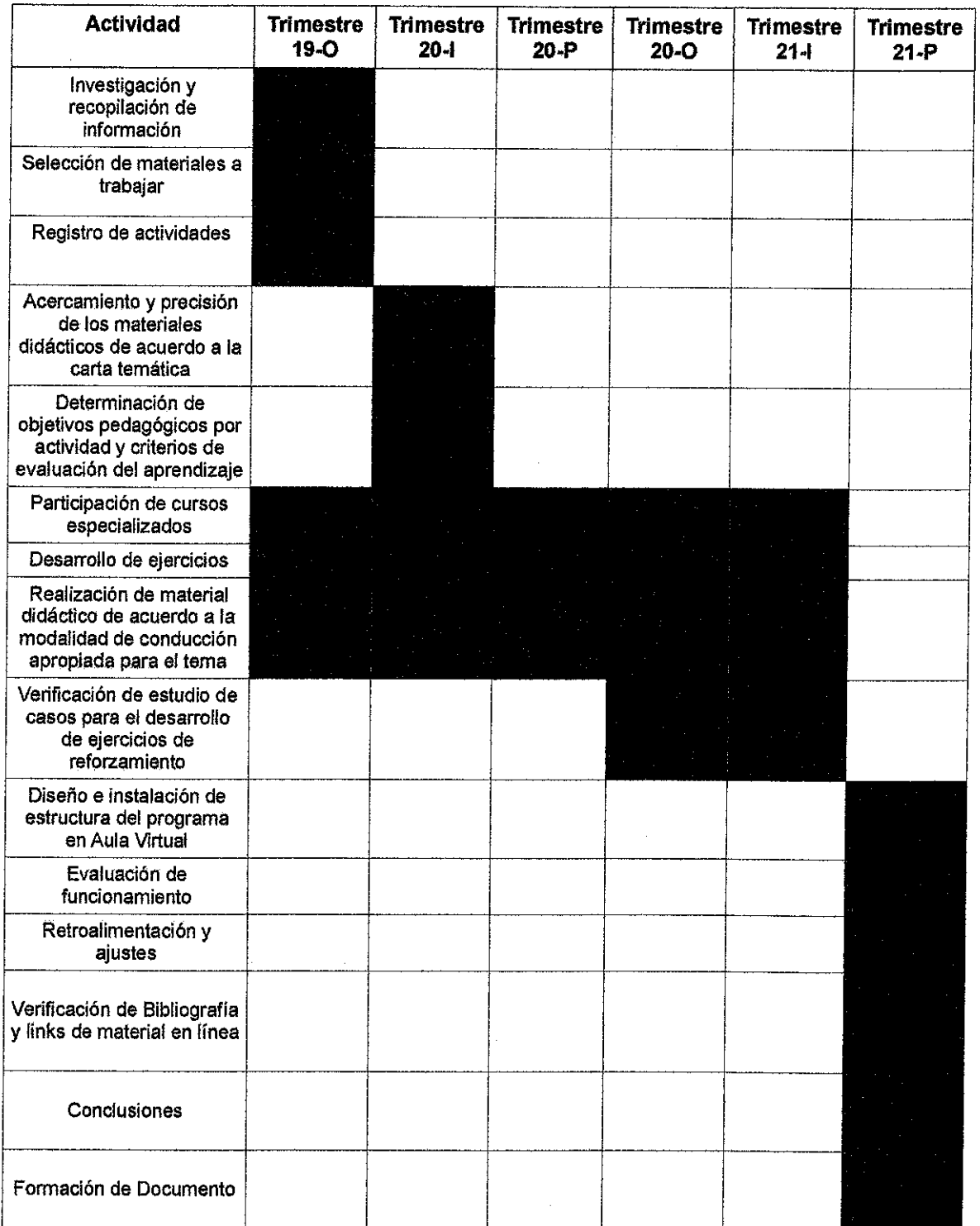

 $\lambda$ 

### **UNIVERSIDAD AUTONOMA METROPOLITANA Mtra. Areli García González** División de Ciencias y Artes para el Diseño Secretaria Académico

Por este medio me dirijo a usted para hacer de su conocimiento el Informe correspondiente al **periodo sabático** de 18 meses que disfruté del **9 de diciembre de 2019 al 10 de junio de 2021.**

La solicitud de este beneficio respondió a la ¨Planeación, diseño y desarrollo de material didáctico para la UEA 143126 de Costos y Presupuestos para el Diseño Industrial en aula virtual¨

Presento la dirección de aula en la plataforma classroom, acceso e información del proyecto, de acuerdo a los planes y programas de estudio vigentes, conforme al programa que me comprometí a entregar.

Sin más, agradezco su atención y quedo a sus órdenes para cualquier otro dato que facilite esta solicitud.

## Atentamente

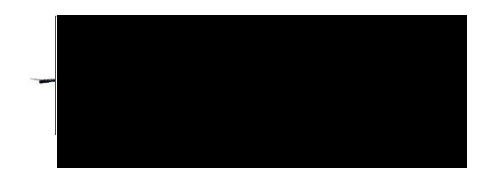

## **Mtra. Mónica Patricia Stevens Ramírez**

Profesora-investigadora Departamento de Procesos y Técnicas de Realización División de Ciencias y Artes para el Diseño Tel: 5318-9482 [mpsr@azc.uam.mx](mailto:mpsr@azc.uam.mx) con número económico 17574

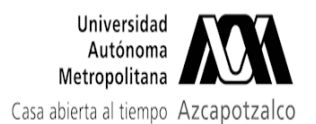

19 de noviembre de 2021,

12:04

## **Fwd: INFORME DE SABATICO STEVENS**

6 mensajes

## SECRETARIA ACADEMICA CIENCIAS Y ARTES PARA EL DISENO

<sacad@azc.uam.mx> Para: OFICINA TECNICA DIVISIONAL CYAD - < consdivcyad@azc.uam.mx>

Estimada Lupita,

Te comparto los documentos que envió la Mtra. Patricia Stevens. Gracias v saludos. Areli

---------- Forwarded message ---------De: MONICA PATRICIA STEVENS RAMIREZ <mpsr@azc.uam.mx> Date: vie. 19 nov 2021 a las 9:14 Subject: INFORME DE SABATICO STEVENS To: <sacad@azc.uam.mx>

Areli, hola! muy buenos días. Esperando te encuentres bien te envío el informe de mi sabático del proyecto que me comprometí hacer en el tiempo que me ausente de la docencia.

Agradezco la atención a la presente y envío muchos saludos.

Sigo al pendiente de cualquier comentario al respecto

Atentamente

#### M. Patricia Stevens Ramírez

Departamento de Procesos y Técnicas de Realización número económico 17574

#### 2 adjuntos

Informe Stevens NOV 2021.pdf 1074K

Carta Informe Sabático.pdf 231K

OFICINA TECNICA DIVISIONAL CYAD - <consdivcvad@azc.uam.mx> 19 de noviembre de 2021, 13:09 Para: SECRETARIA ACADEMICA CIENCIAS Y ARTES PARA EL DISENO <sacad@azc.uam.mx>

Estimada Mtra. Areli.

Confirmo la recepción de los documentos y se los reenviaré al Mtro. Salvador para su conocimiento.

Saludos [El texto citado está oculto]

OFICINA TECNICA DIVISIONAL CYAD - <consdivcyad@azc.uam.mx> Para: Director de Ciencias y Artes para el Diseño <dircad@azc.uam.mx> 19 de noviembre de 2021, 13:12

Estimado Mtro. Salvador,

Le reenvío para su conocimiento un informe de sabático que recibió la Mtra. Areli y me dé su visto bueno para pasarlo a la Comisión.

Gracias, saludos. [El texto citado está oculto]

#### 2 adjuntos

Informe Stevens NOV 2021.pdf 1074K

Carta Informe Sabático.pdf 231K

#### SECRETARIA ACADEMICA CIENCIAS Y ARTES PARA EL DISENO <sacad@azc.uam.mx>

Para: OFICINA TECNICA DIVISIONAL CYAD - <consdivcyad@azc.uam.mx>

[El texto citado está oculto]

Director de Ciencias y Artes para el Diseño <dircad@azc.uam.mx> 19 de noviembre de 2021, 17:43 Para: SECRETARIA ACADEMICA CIENCIAS Y ARTES PARA EL DISENO <sacad@azc.uam.mx>, OFICINA TECNICA DIVISIONAL CYAD - <consdivcyad@azc.uam.mx>

Estimadas Mtra, Areli, Lic. Lupita. Envío el informe de la Mtra. Patricia Stevens para que sea analizado por la comisión respectiva del Consejo Divisional. Saludos cordiales y gracias.

**Mtro. Salvador Ulises Islas Barajas** Director de la División de Ciencias y Artes para el Diseño Universidad Autónoma Metropolitana Azc. dircad@azc.uam.mx Tel: 55 53189145

[El texto citado está oculto]

2 adjuntos

Informe Stevens NOV 2021.pdf 1074K

Carta Informe Sabático.pdf 231K

## SECRETARIA ACADEMICA CIENCIAS Y ARTES PARA EL DISENO

<sacad@azc.uam.mx> Para: Director de Ciencias y Artes para el Diseño <dircad@azc.uam.mx> Cc: OFICINA TECNICA DIVISIONAL CYAD - <consdivcyad@azc.uam.mx>

#### **Estimado Mtro. Salvador,**

Confirmo que se recibieron los documentos adjuntos, para que se dé seguimiento al trámite solicitado, gracias. Saludos cordiales,

Areli

[El texto citado está oculto]

19 de noviembre de 2021, 17:54

19 de noviembre de 2021,  $13:12$ 

# Muchas gracias estimada Lupita:)

## **INFORME DETALLADO DEL PROGRAMA DE ACTIVIDADES ACADÉMICAS DESARROLLADAS DURANTE EL DISFRUTE DEL PERIODO SABÁTICO**

## **Profesora Investigadora** Mónica Patricia Stevens Ramírez

Número Económico:

Departamento de Procesos y Técnicas de Realización – División de Ciencias y Artes para el Diseño

Periodo Sabático: **del 9 de diciembre de 2019 al 10 de junio de 2021**

Tiempo: 18 meses

## **Título del Proyecto:**

 Planeación, diseño y desarrollo de material didáctico para la UEA 143126 de Costos y Presupuestos para el Diseño Industrial en aula virtual **\***

**\***(numeral 2, 2.1 de los lineamientos divisionales)

## **ACTIVIDADES ACADEMICAS DESARROLLADAS DURANTE EL PERIODO SABÁTICO**

## **a) Descripción de las actividades realizadas**

Durante el periodo sabático se llevó a cabo la unificación, selección de materiales didácticos, lecturas, entre otros recursos, de profesores que imparten la materia con clave actual de **1403004 de Costos en el Diseño Industrial**.

Se rediseñaron y actualizaron los ejercicios de reforzamiento al igual que las notas de cursos, presentaciones y la búsqueda de simuladores que se pudieran aprovechar entre las aplicaciones digitales que se encuentran en la red.

De la misma manera se investigó la aplicación de diferentes metodologías y estructuras de aulas existentes que facilitan la navegación, así como las estrategias didácticas y pedagógicas para la comprensión de contenidos con las instrucciones adecuadas para dirigir la actividad, considerando lo que se espera que el alumno aprenda con la finalidad de adoptar la mejor opción o en su caso diseñar una propuesta que responda a los requerimientos.

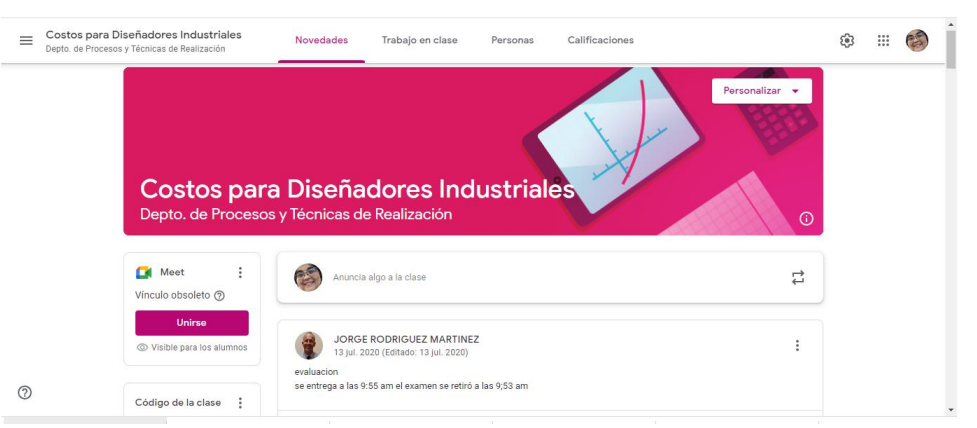

La plataforma que alberga esta aula es Classroom de Google

La propuesta se implementó en los cursos durante la pandemia del Dr. Jorge Rodríguez Martínez profesor titular de la materia, que amablemente me invitó a participar junto con la D.I. Haydeé Becerril asistente del área para diseñar y realizar el aula virtual dentro del Proyecto Emergente de Educación Remota (PEER) llevando el seguimiento de la interacción, conducción y evaluación de los alumnos en esta modalidad.

Por lo que evaluando las posibles estructuras de contenidos que permitieran cumplir con la carta temática y la emocionalidad que presentábamos como comunidad ante este cambio tan repentino de pasar de la presencialidad a lo virtual llegamos a la siguiente propuesta:

#### **ENCUADRE**

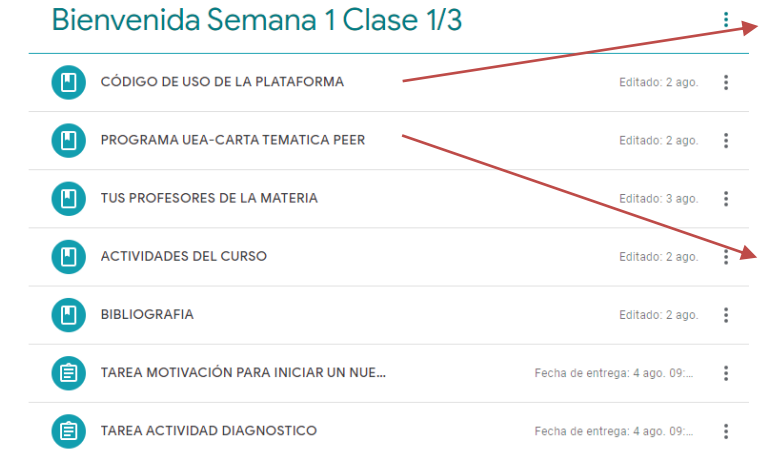

Como primer paso sed realizó un código de uso de la plataforma, donde se colocaron las reglas para tener una mejor navegación y participación en clase cuando estuviéramos en videoconferencia.

Posteriormente se anexa la carta temática del curso explicando contenidos, objetivo general, particular, duración, metodología, actividades por realizar, material y/o equipo de apoyo, especificación de conocimientos y habilidades previas

para ingresar al curso modalidades de conducción del proceso, evaluación. (carta descriptiva)

Algo que me pareció importante considerar es la presentación de los profesores ante el grupo por medio de video o con una fotografía y una pequeña semblanza de su experiencia en la materia.

En el rubro de actividades del curso incluí una breve explicación de los recursos que se ocuparían tanto digitales como de comunicación para el desarrollo de la materia entre los alumnos y el profesor.

En Bibliografía los títulos, autores y sitios donde apoyarse (videos, apps, simuladores entre otros)

Se incluyó una tarea de motivación para conocer el estado anímico de los alumnos ante el confinamiento del COVID, impulsándolos hacia la perseverancia, disciplina, orden, resiliencia entre otros.

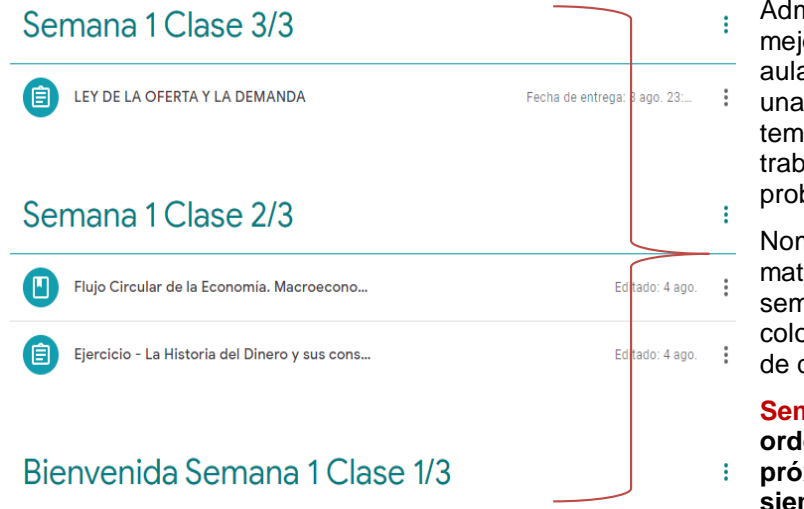

Administrativamente se seleccionó la mejor propuesta de estructuración del aula para que los alumnos tuvieran una mayor facilidad al encontrar los temas de cada día y subir las tareas o trabajos de fortalecimiento sin problema llegando a este orden.

Nombrar la semana: Semana 1 (esta materia tiene clase 3 días a la semana), se pone la frase Clase y coloca el número de día sobre el total de días a la semana 2/3 resultando:

**Semana 1 Clase 2/3 además en orden descendiente de lo más próximo a lo pasado. El tema nuevo siempre aparece en primer plano.**

En cuanto a la disposición de cada tema en el rubro de contenidos se consideró importante tener: Introducción del tema, objetivos, una lectura, un ejercicio de reforzamiento, una aplicación interactiva, una tarea o caso de estudio por equipo en plataforma zoom, rúbrica o lista de cotejo para cada tema para su evaluación.

La gran mayoría del trabajo se realizó en la plataforma meet, el trabajo en equipo se llevó a cabo en zoom en el trimestre 21P como prueba de conducción para evaluar su desarrollo.

El procedimiento a seguir para el trabajo en equipo se establece de la siguiente manera: 1. Abrir la videoconferencia por parte del profesor los días miércoles en el horario correspondiente a la clase, 2. el profesor presenta el objetivo del ejercicio, 3. se hacen los equipos de cuatro integrantes cada uno, 4. se abren las salas para que cada equipo vaya a la que le corresponde, 5. los alumnos trabajan de 45 a 60min en sala mientras el profesor visita las salas formadas revisando el trabajo realizado. 6. los 30min restantes de la clase se regresa a la sala principal para presentar los resultados.

En este proyecto tratamos de cuidar los criterios de usabilidad que dictarán la facilidad para que los alumnos puedan moverse en el aula, así como el inicio de la elaboración de guías de alumno, de la planeación didáctica y selección de andamiajes por tema, lista de cotejo y rúbricas.

#### Se cumplió con el siguiente cronograma **Cronograma de actividades en el Periodo Sabático:**

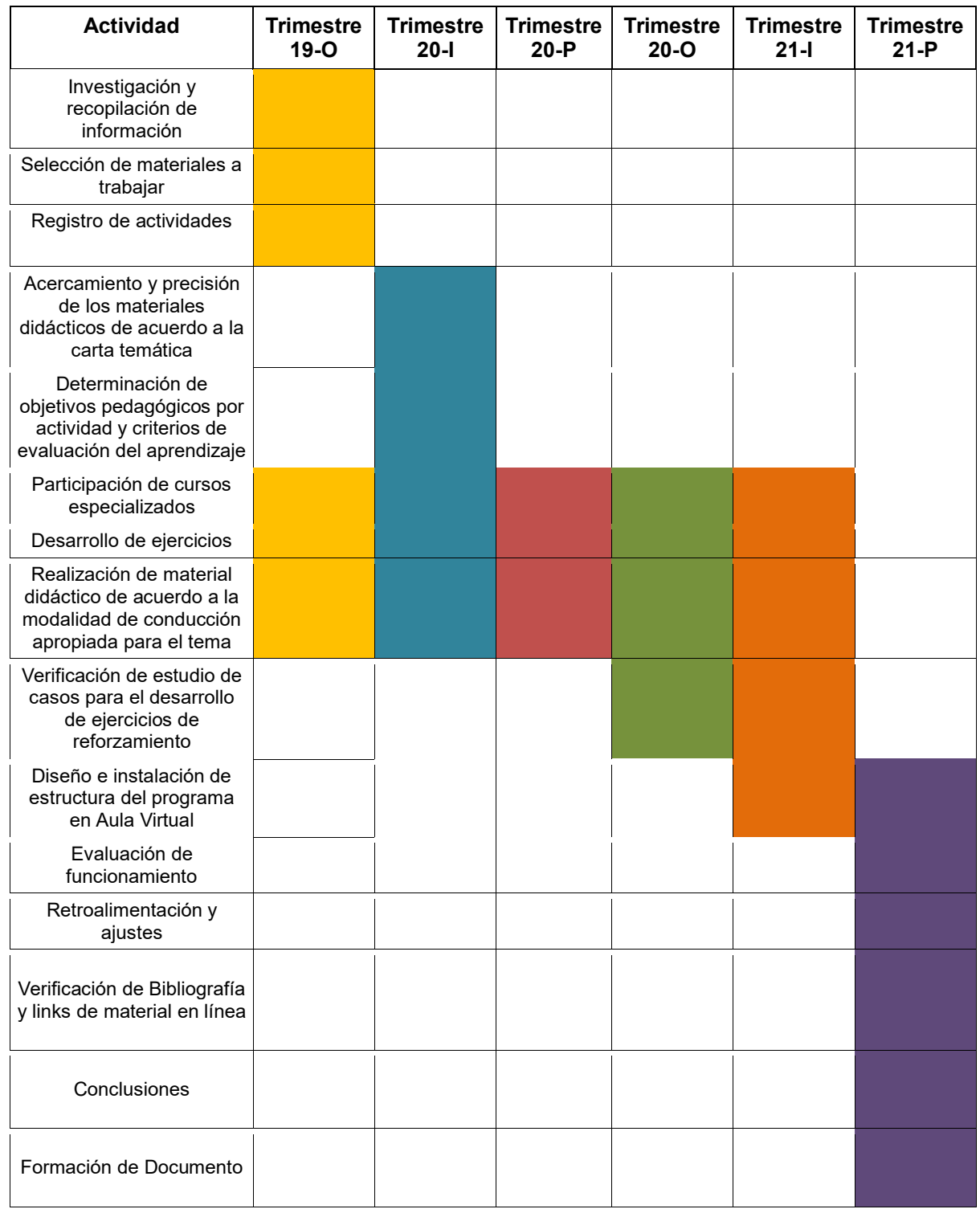

## **b) Resumen de los problemas abordados**

Considerando que el inicio del sabático fue en diciembre y que las características por depurar el aula virtual que se tenía en Moodle fluían en la unificación de contenidos de profesores titulares de la materia y en especial del Dr. Jorge Rodríguez y una servidora, con el objetivo principal de consolidar criterios, fortalecer contenidos, aplicar ejercicios, casos de estudio etc. viró con un mayor alcance y exigencia cuando con la pandemia Covid-19 en 2020 el impartir clases de manera remota se convirtió en una emergencia necesaria, optando a continuar labores de manera virtual, ya que en solo pocas semanas, la comunidad universitaria se tuvo que preparar para un cambio de paradigma, teniendo la única opción abierta de pasar de lo presencial a lo virtual de forma inmediata. La transición del proceso de enseñanza aprendizaje en la preparación del curso de Costos para diseñadores industriales, mediante el proceso colaborativo de dos profesores y la ayudante del área de investigación, para resolver problemas de tipo tecnológico, pedagógico y

didáctico, permitió la conjunción de dos visiones de enseñar, que más que enfocarse en las diferencias, se concentraron en los puntos en común.

## **c) Descripción de los aspectos metodológicos más relevantes**

Para el desarrollo de esta aula, los profesores tomaron como referencia algunos modelos tanto para la estructura teórico-práctica del contenido, diseño de materiales, aplicación de ejercicios de reforzamiento y la evaluación del aprendizaje. La Teoría en la que se sustenta la mayor parte del trabajo es el constructivismo, ya que centra el estudio del aprendizaje en la creación de significados mediante experiencias que el alumno construye, filtrando toda la nueva información, y no sólo incorporando la información del ambiente o reaccionando ante sus cambios.

El material está diseñado para que los estudiantes puedan acceder a él independientemente del canal de percepción de su preferencia, considerando desde un inicio la prueba del modelo VARK, que significa: Visual, Auditivo, Lectoescritura y Kinestésico. El objetivo buscado es que los contenidos sean accesibles e interesantes para los alumnos. Y de la misma manera algunos temas se trabajaron con el modelo pedagógico del aula invertida como estrategia didáctica en la que se emplea material audiovisual, se comparte información de manera colectiva y se aplica lo aprendido en situaciones concretas. El alumno estudia el tema a su propio ritmo mediante videos, lecturas, presentaciones etc., desarrollando un rol activo de asimilación, retención del material, y participación en las decisiones que se toman acerca de la forma de presentar algunos de los contenidos, con el fin de lograr un aprendizaje significativo.

**d) Descripción del resultado parcial o total alcanzado**

Al término delperiodo sabático seconcluyó el capitulado propuesto dela manera siguiente:

**1. Investigación y Recopilación de Información –** Se reunieron los materiales por parte de los profesores, presentando cada uno su propuesta de carta temática y desarrollo de temas de acuerdo a las metodologías que utilizan cada uno.

**2. Selección de materiales a trabajar** – Se llegó a un acuerdo en cuanto a los materiales que sobresalían y estaban actualizados, así como los que permitían una interacción con el alumno de una manera más didáctica y pedagógica.

3. **Registro de actividades** – De acuerdo a la carta temática y al orden de los temas por trabajar se reorganizaron las actividades, registrando el tema que a si lo ameritaba con apoyo de una lectura, o un video, ejercicio de reforzamiento, investigación de caso trabajado en equipo, realizando una presentación grupal con sus hallazgos, entre otros formatos.

4. **Acercamiento y precisión de los materiales didácticos de acuerdo a la carta temática** – Se utilizaron prácticas de aprendizaje llevadas a cabo por: videoconferencia en la plataforma Meet (Google) y cuando se trabajó en equipo con Zoom, de exploración y autorregulación con la visita virtual al museo de economía (MIDE)<sup>1</sup>, sitios web especializados para consulta, simulador por medio de una calculadora – para estimar el punto de equilibrio para pymes. Otro recurso empleado fue *Google Drive*, para compartir y realizar la entrega de proyectos por equipo, así como la aplicación de Tablas de recursos para presupuestos, formularios y gráficas en Excel, videos de YouTube, *Movie-maker* para edición de los videos, *PowerPoint*, plantillas de diagramas y el juego *Kahoot,* Tratando que fueran siempre temas muy atractivos y con interacción entre todos los participantes del curso.

5. **Determinación de objetivos pedagógicos por actividad y criterios de evaluación del aprendizaje** – *Esta etapa se sigue trabajando* pues nos dimos cuenta en la aplicación y prueba del aula que se realizó para el Proyecto Emergente de Educación Remota (PEER), las diferentes metodologías de aprendizaje que se pueden utilizar para llegar a los objetivos planteados, así como el reto para motivar a los alumnos a enfrentarse a una nueva modalidad de la que creíamos que tuvieran un mayor acercamiento y/o experiencia. Teniendo como resultado que la mayoría de ellos son nativos digitales sociales y no de aprendizaje.

6. **Participación de cursos especializados** – Se asistió a cursos y talleres de manera remota con contenidos aplicados a los diferentes tipos de aulas virtuales en modalidades como: e-learning, asíncronas, síncronas con videoconferencia en vivo o videoconferencia grabada, remotas, con plataformas como meet y zoom con características particulares para el trabajo en equipo. Se conocieron algunas apps, juegos, dinámicas, ejercicios etc. que de acuerdo al tiempo y número de personas podíamos utilizarlos o no. Entre las presiones del tiempo del trimestre y de la impartición del curso surgieron nuevas ideas para implementar, esto nos llevó también a conocer la inversión que se requiere para adquirirlas y aprovecharlas al máximo en el diseño de cursos, materiales etc.

7. **Desarrollo de ejercicios** - Los recursos que decidimos ocupar como herramientas para cumplir con los objetivos de la UEA, los retomamos del material original que se tenía en la parte presencial, así como del antecedente de contar ya con una primera versión de la materia de costos en el aula virtual de la institución. A esto se sumó la inclusión de lecturas de artículos, videos de casos, glosarios, formularios y ejercicios de reforzamiento. Y afortunadamente contábamos con registro digital de algunos de los trabajos de generaciones anteriores, mismos que sirvieron para realizar presentaciones dinámicas e interactivas para presentar los contenidos de manera atractiva y actual.

#### 8. **Realización de material didáctico de acuerdo a la modalidad de conducción apropiada para el tema**

- Utilizamos modelos educativos, estrategias, metodologías y actividades de aprendizajes en donde pudiéramos construir el conocimiento como eje central desarrollando habilidades de pensamiento metacognitivo, así como inducir a los alumnos a construir su modelo personal de aprendizaje, y a la organización de su propia realidad, buscando la adecuación para su vida personal y profesional.

9. **Verificación de estudio de casos para el desarrollo de ejercicios de reforzamiento** – Seleccionamos diferentes casos de estudio a nivel pequeña producción, mediana y aspectos importantes que se consideran en una producción industrial, que van inmersos en una escala mayor en la producción como el diagrama de procesos, diagrama de flujo, tiempos y movimientos, calidad, entre otros. Estos casos de estudio se realizaron en equipo, presentándose al grupo en la clase asignada y evaluando su participación.

10. **Diseño e instalación de estructura del programa en Aula Virtual** – Cabe resaltar que el diseño del aula permitió ser más amigable en classroom con un formato accesible a los materiales y permitiendo utilizar con mayor facilidad las otras aplicaciones que ofrece la plataforma. Cada tema contaba con actividades diversas según su complejidad.

11. **Evaluación y retroalimentación de alumnos** – Se les solicitó a algunos grupos retroalimentación del orden, modalidad y funcionamiento del aula así como de las apps que se utilizaron para los temas vistos en clase comentando lo siguiente:

**ORDEN:** me parecer que enseñar primero la teoría te da un mejor entendimiento de los términos y eso permite que sea más fácil la elaboración de tablas y análisis. Realizar varios ejercicios permite reforzar el conocimiento y cuando trabajas en equipo aún más porque todos aportan algo.

Gracias a los ejemplos y ejercicios dados, se refuerzan los conocimientos y se aclaran bastantes dudas.

Resolver primeros ejercicios de manera grupal para ir familiarizando fórmulas y conceptos me pareció muy bueno.

El trabajo en equipo, nos ayudó a poder darnos cuenta de los errores que teníamos al no entender algunos conceptos, la ayuda mutua, permitía que el trabajo que, a uno podría tomarle algunas horas se volviera algo mucho más rápido y didáctico, además de que servía como repaso, cuando al final revisamos todos los errores y podíamos hacer una retroalimentación.

En cuanto al orden de los temas, nos parece importante que antes del punto de equilibrio se imparta el tema del precio de venta y del margen de utilidad, ya que en el punto de equilibrio estos conocimientos son necesarios.

Enfocar alguna parte de la clase a hablar de experiencias en costeo y corregir ciertos errores del pasado para que no vuelvan a suceder.

Optimizar y actualizar el formulario para utilizarlo más.

**MODALIDAD:** que la materia puede tomarse de forma híbrida con un día a la semana para poder mostrar tus dudas y que se resuelvan directamente con la profesora.

Me gustó mucho la clase de manera virtual, creo que no es necesario tomarla presencial.

Creo que la clase es bastante activa a diferencia de la mayoría de clases virtuales, me gusta porque me obliga a mantener la atención en el tema.

A mi parecer siento que esta materia se podría llevar sin problemas con clases en línea.

Con respecto a las clases consideramos que podrían ser mixtas, si bien nos agradan las clases sincrónicas por el tema de resolver dudas, también se podrían añadir algunas cuantas asincrónicas para trabajar/ analizar los temas con mayor tranquilidad.

Me gusta que sea remota, pero me gusta resolver los ejercicios por meet, para resolver las dudas al momento.

**FUNCIONAMIENTO:** a mi parecer, la clase debería tomarse entre el 2do. ó 3er. Trimestre, ya que es cuando estás tomando clases de tronco y es una materia de interés común, y tener ese conocimiento desde temprano permitiría aplicarlo durante la carrera.

Esta materia se debería de dar en los primeros trimestres.

Me gustó mucho la forma que recibimos la clase, hacer muchos ejercicios permitió que se pudieran comprender bastante bien los temas.

Resolver los ejercicios con la maestra es la mejor forma para aprender.

Profundizar un poco más en el ejercicio del despacho web, cuando ya se tienen conocimientos más específicos de costos.

Hacer ejercicios más aplicados al desarrollo de productos y servicios comunes entre diseñadores industriales. Desarrollo de más ejercicios relacionados con el/los trabajos en los que se puede desenvolver un diseñador industrial. Ejemplos tangibles en ejercicios de la carrera.

Realizar ejercicios más sencillos al principio para poder reconocer y entender con mayor facilidad los términos e ir subiendo gradualmente la complejidad de los ejercicios.

Que los ejercicios de producto lácteo y capacitación ¨El Genio¨ estuvieran después de los gastos personales para comprender mejor los costos indirectos y directos.

El aprender a usar excel fue una experiencia nueva para facilitar y digitalizar el trabajo.

12. **Propuestas y recomendaciones:** – Seguimos optimizando el aula, construyendo y especificando las guías del alumno, la planeación didáctica, objetivos de aprendizaje, instrumentos de evaluación, andamiajes, etc.

Estamos diseñando ejercicios donde muestren escenarios posibles en la actividad del diseño, de lo que podría pasar, como aplicar los conocimientos adquiridos en una toma de decisión.

De la misma manera es importante que el alumno fortalezca en los ejercicios de administración de costos personales, el cómo poder llevar los gastos, administrarlos bien y concientizarlos de los gastos que se tienen día a día. Consideramos que en los ejercicios de reforzamiento trabajan muy bien en equipo máximo de 4 personas con un ejercicio semanal, decidiendo los miércoles trabajar asincrónicamente para el grupo, pero abriéndoles el aula en el horario y día establecido para que ellos se organicen y no distraigan su atención. El profesor visita sin decir nada cada sala de los equipos para verificar que estén trabajando.

Hacer un espacio de preguntas y dudas para el manejo de Excel, o grabar el video donde puedan acceder a solucionar dudas frecuentes en dicho programa.

Abrir un canal o buzón al final de la clase para escribir las dudas y abordarlas en el transcurrir del trimestre. Colocar más ejercicios por cada tema para entenderlo mejor

Los alumnos se interesan en tener un invitado expertos en administración

13. **Verificación de Bibliografía y links de material en línea** – se anexa bibliografía actualizada en el aula, así como sitios web que apoyen a los temas de la UEA.

**Conclusiones,**– La realización del aula virtual en la conjunción de dos metodologías diferentes que cada profesor impartía, sumo al contenido posibilidades de mejora. La teoría de uno de los profesores ayudó a dar cimiento a los temas para que el alumno conociera las características básicas de la economía, administración, finanzas entre otras., que repercuten en la vida cotidiana de la persona y a veces sin darnos cuenta.

La práctica del otro profesor, con ejercicios de reforzamientos, actividades aplicadas a los temas que el contenido temático marca, utilizando cantidades reales con problemas reales y/o casos para reflexionar, permitió que el alumno se diera cuenta del costo de los servicios o productos, así como la inversión en sus estudios en su preparación, así como el beneficio que le aporta estar en nuestra Universidad.

15. **Formación de Documento** – se ha trabajado con 3 versiones del aula virtual durante la pandemia, la última versión es la que se estará trabajando en este trimestre y que se encuentra alojada en Classroom.

#### 1ª. Versión

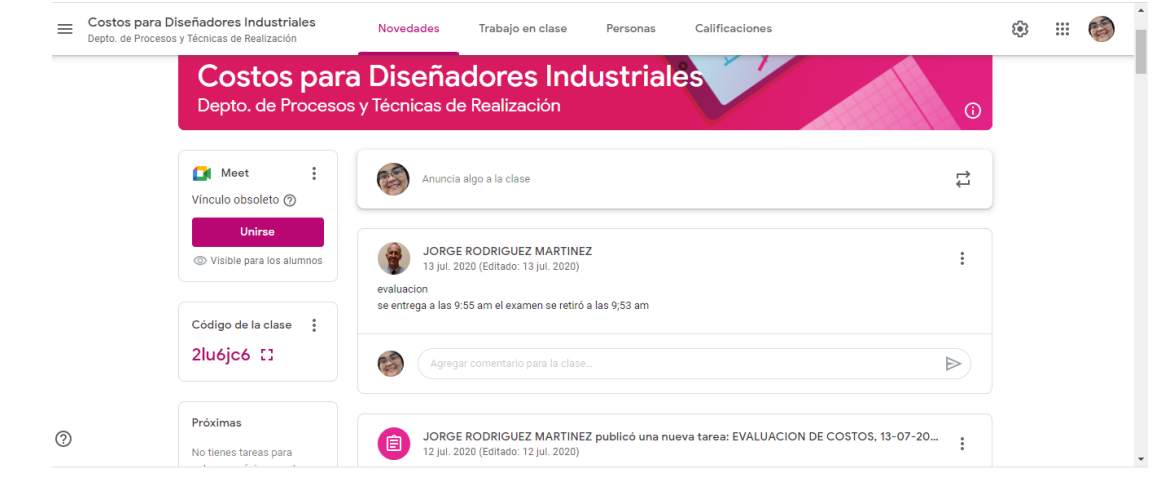

#### 2ª. Versión

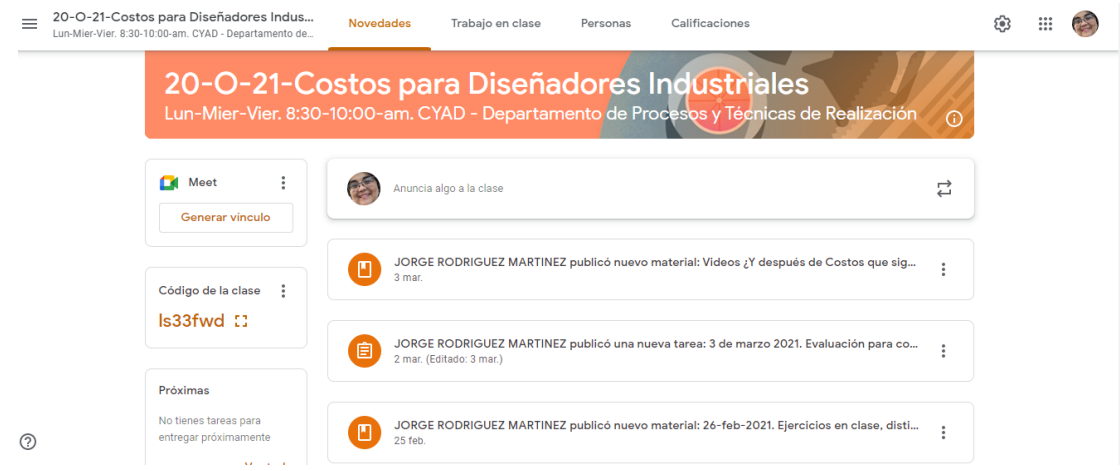

La versión evaluada última para fines de este proyecto de sabático se encuentra en la siguiente dirección. <https://meet.google.com/yqi-drre-tzs?authuser=1> para las videoconferencias Código de clase: 6vpfa37 <https://classroom.google.com/c/Mzc0NzA5Njc0MjYy?cjc=6vpfa37>

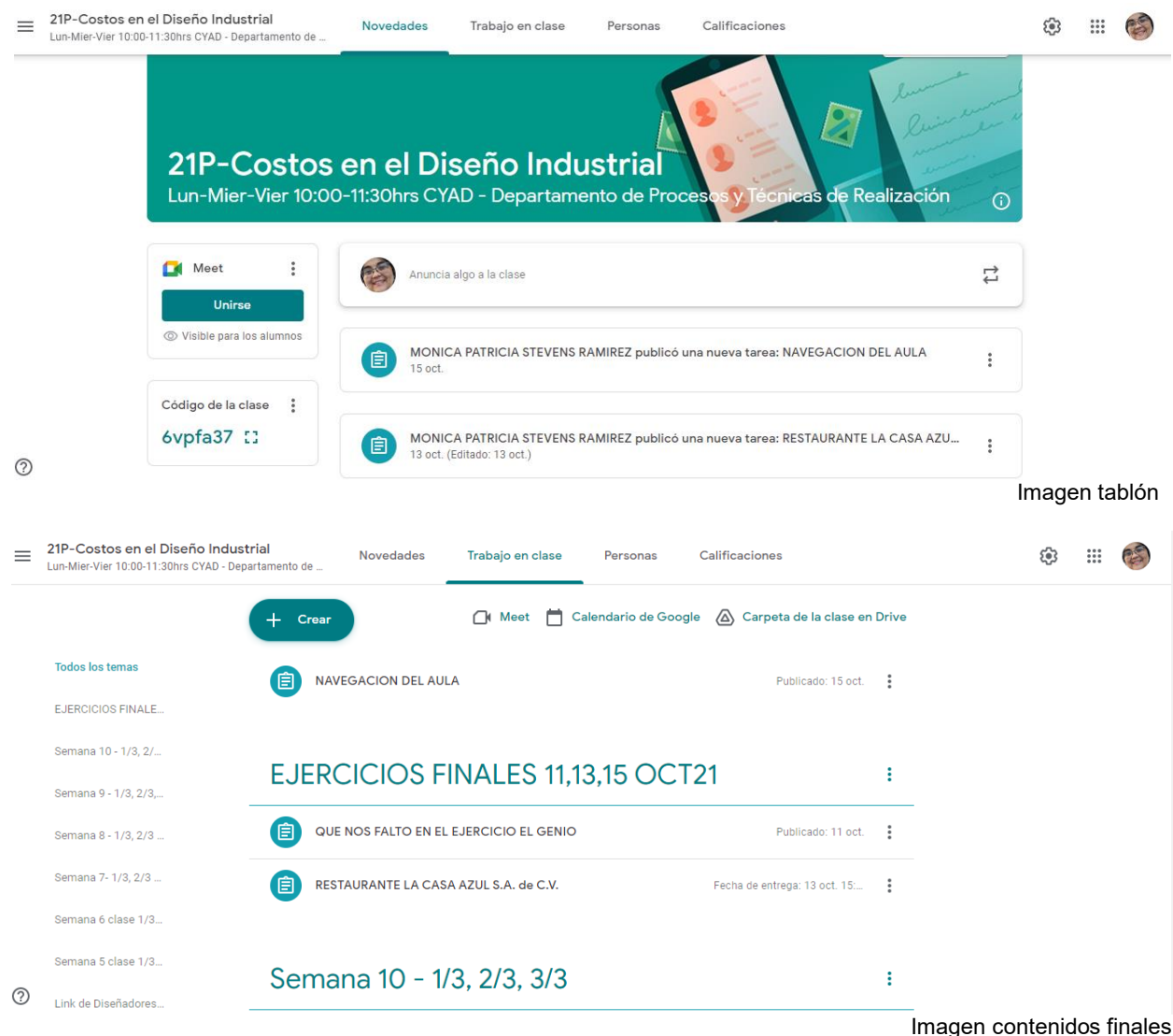

En el transcurrir de este proyecto se participó en diferentes actividades dentro de las unidades hermanas de nuestra institución, donde fuimos invitados a exponer el trabajo realizado, así como mencionar las recomendaciones.

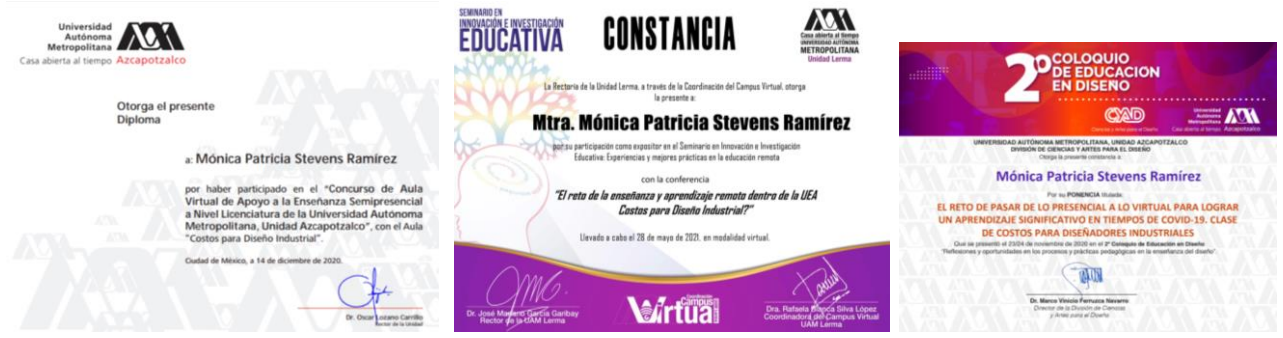

Se contó con la participación en diversos cursos y talleres que ayudaron a rediseñar materiales didácticos, ejercicios de reforzamiento, dinámicas de aplicación entre otros aspectos.

Todos ellos se han probado con diferentes generaciones desde que inició la pandemia, en los grupos asignados de costos para diseñadores del Dr. Jorge Rodríguez Martínez que amablemente accedió en todo momento a apoyar a la realización del aula virtual.

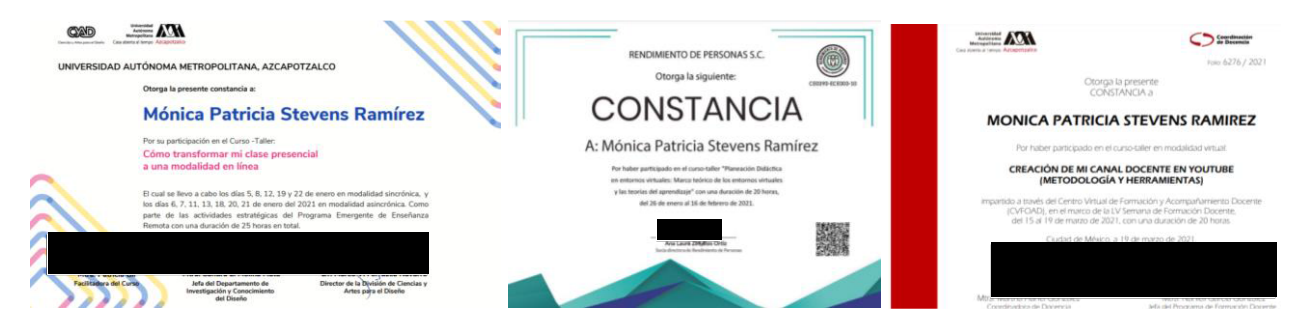

Esperando que este informe cumpla con los requerimientos me despido poniéndome a sus órdenes para cualquier comentario al respecto.

Sin otro particular por el momento, quedo atenta a sus observaciones.

## Atentamente

**Mtra. Mónica Patricia Stevens Ramírez** Profesora investigadora del Departamento de Procesos y Técnicas de Realización División de Ciencias y Artes para el Diseño Área de Administración y Tecnología para el Diseño ext. 9482 [mpsr@correo.azc.uam.mx](mailto:mpsr@correo.azc.uam.mx) con número económico 17574